**How To Implement SPF In Postfix**

*By Falko Timme* Published: 2007-02-22 21:33

# **How To Implement SPF In Postfix**

Version 1.0 Author: Falko Timme <ft [at] falkotimme [dot] com> Last edited 02/09/2007

This tutorial shows how to implement SPF (Sender Policy Framework) in a Postfix 2.x installation. The Sender Policy specifying a technical method to prevent sender address forgery (see **http://www.openspf.org/Introduction**). There a available for Postfix, but most require that you recompile Postfix. Therefore we will install the *postfix-policyd-sp*. which is a Perl package and can be implemented in existing Postfix installations (no Postfix compilation required).

I want to say first that this is not the only way of setting up such a system. There are many ways of achieving this goal issue any guarantee that this will work for you!

## **1 Preliminary Note**

I assume that you have already set up a working Postfix mail server.

The following procedure is distribution-independent, i.e., it should work on any Linux distribution (however, I tested the

# **2 Install Required Perl Modules**

The postfix-policyd-spf-perl package depends on the Mail::SPF and the NetAddr::IP Perl modules. Therefore using the Perl shell. Start the Perl shell like this:

perl -MCPAN -e shell

If you run the Perl shell for the first time, you will be asked a few questions. You can accept all default values. You will also be asked about the CPAN repositories to use. Select repositories that are close to you.

After the initial Perl shell configuration, we can start to install the needed modules. To install  $Mail::SPF$ , simply run

install Mail::SPF

In my case, it tried to install  $Module::Build$  (which is a dependency), but then it failed. If this happens to you, simply quit the Perl shell by typing

q

Then start the Perl shell again:

perl -MCPAN -e shell

and try to install  $Mail::SPF$  again:

install Mail::SPF

This time it should succeed, and you should see that it also installs the modules Net::DNS::Resolver::Programmable and NetAddr::IP on which Mail::SPF depends.

A successful installation of  $Maj1:SPF$  should end like this:

```
Installing /usr/local/bin/spfquery
Writing /usr/local/lib/perl/5.8.8/auto/Mail/SPF/.packlist
   /usr/bin/make install -- OK
```
Because NetAddr::IP has already been installed, we can now leave the Perl shell:

How To Implement SPF In Postfix

q

### **3 Install postfix-policyd-spf-perl**

Next we download postfix-policyd-spf-perl from http://www.openspf.org/Software to the /usr/src/ directory /usr/lib/postfix/ directory like this:

cd /usr/src wget http://www.openspf.org/blobs/postfix-policyd-spf-perl-2.001.tar.gz tar xvfz postfix-policyd-spf-perl-2.001.tar.gz cd postfix-policyd-spf-perl-2.001 cp postfix-policyd-spf-perl /usr/lib/postfix/policyd-spf-perl

Then we edit /etc/postfix/master.cf and add the following stanza at the end:

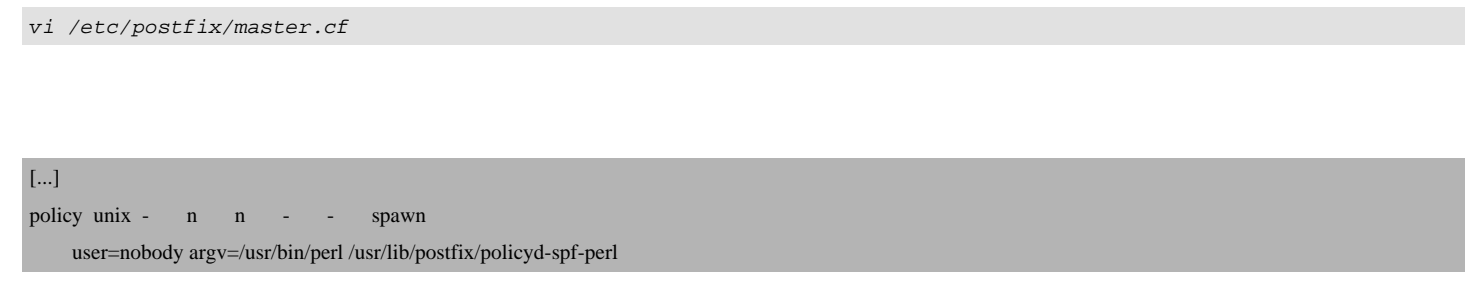

(The leading spaces before  $user=nobody$  are important so that Postfix knows that this line belongs to the previous one

Then open /etc/postfix/main.cf and search for the smtpd\_recipient\_restrictions directive. You should have

#### that directive, and right after reject\_unauth\_destination you add check\_policy\_service unix:private/policy like this:

vi /etc/postfix/main.cf

[...] smtpd\_recipient\_restrictions = permit\_sasl\_authenticated,permit\_mynetworks,reject\_unauth\_destination,check\_policy\_service [...]

or like this:

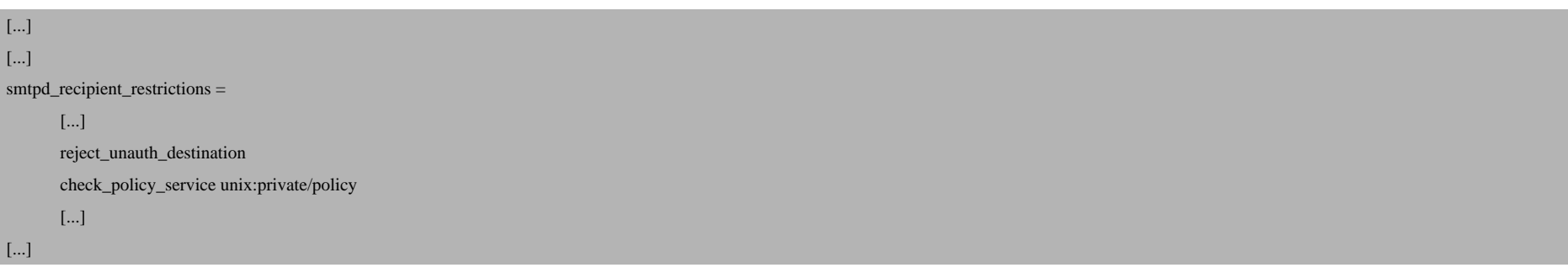

that you specify check\_policy\_service reject\_unauth\_destination or else your system can become an open relay!

Then restart Postfix:

/etc/init.d/postfix restart

That's it already. You should check the README file that comes with the postfix-policyd-spf-perl package, it contains some important details about how postfix-policyd-spf-perl processes emails, e.g. like this part from the postfix-policyd-spf-perl-2.0001 README:

How To Implement SPF In Postfix *http://www.howtoforge.com/*

*This version of the policy server always checks HELO before Mail From (older versions just checked HELO if Mail From was null). It will reject mail that fails either Mail From or HELO SPF checks. It will defer mail if there is a temporary SPF error and the message would othersise be permitted (DEFER\_IF\_PERMIT). If the HELO check produces a REJECT/DEFER result, Mail From will not be checked.*

*If the message is not rejected or deferred, the policy server will PREPEND the appropriate SPF Received header. In the case of multi-recipient mail, multiple headers will get appended. If Mail From is anything other than completely empty (i.e. ) then the Mail From result will be used for SPF Received (e.g. Mail From None even if HELO is Pass).*

*The policy server skips SPF checks for connections from the localhost (127.) and instead prepends and logs 'SPF skipped - localhost is always allowed.'*

### *4 Test policyd-spf-perl*

We can test policyd-spf-perl by running

perl /usr/lib/postfix/policyd-spf-perl

The cursor will then wait on the policyd-spf-perl shell. We can now act as if we tried to send an email from a certain domain and a certain server to another email address. policyd-spf-perl will then check if that certain server is allowed to send emails for the sender domain and show us the result.

So let's see what happens if we try to send a mail from info@h\*\*\*\*forge.com from the server h\*\*\*\*.server\*\*\*\*\*\*\*\*\*.net (IP address 81.169.1\*\*.\*\* ). The  $h^{***}$  forge.com has an SPF record that allows 81.169.1\*\*.\*\* to send emails from  $h^{***}$  forge.com.

So on the policyd-spf-perl shell we type:

request=smtpd\_access\_policy

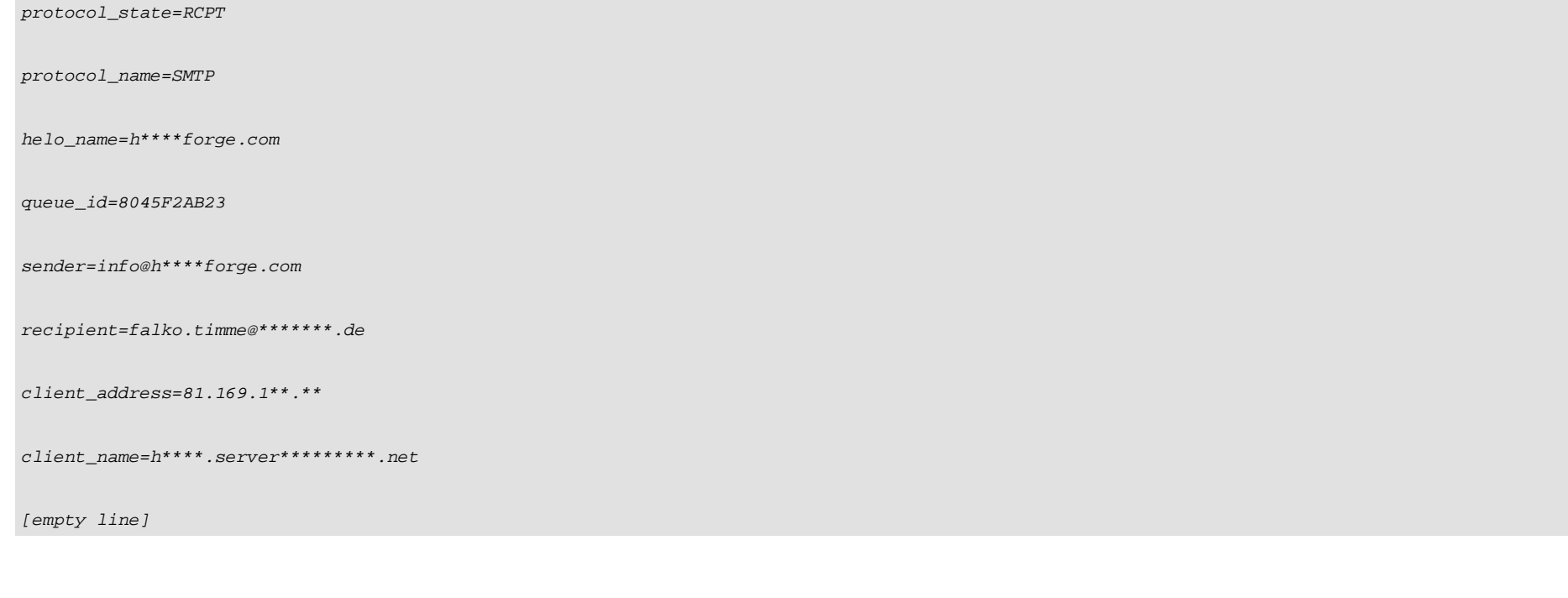

### The output should look like this:

```
action=PREPEND Received-SPF: pass (h****forge.com: 81.169.1**.** is authorized to use 'info@h****forge.com' in 'mfrom'
identity (mechanism 'ip4:81.169.1**.**' matched)) receiver=server1.example.com; identity=mfrom;
envelope-from="info@h****forge.com"; helo=h****forge.com; client-ip=81.169.1**.**
```
#### which means we passed the test.

Let's run another test, this time we will send from the client 1.2.3.4 (www.example.com) which is not allowed to send emails from  $h^{***}$  forge.com:

```
request=smtpd_access_policy
```
protocol\_state=RCPT

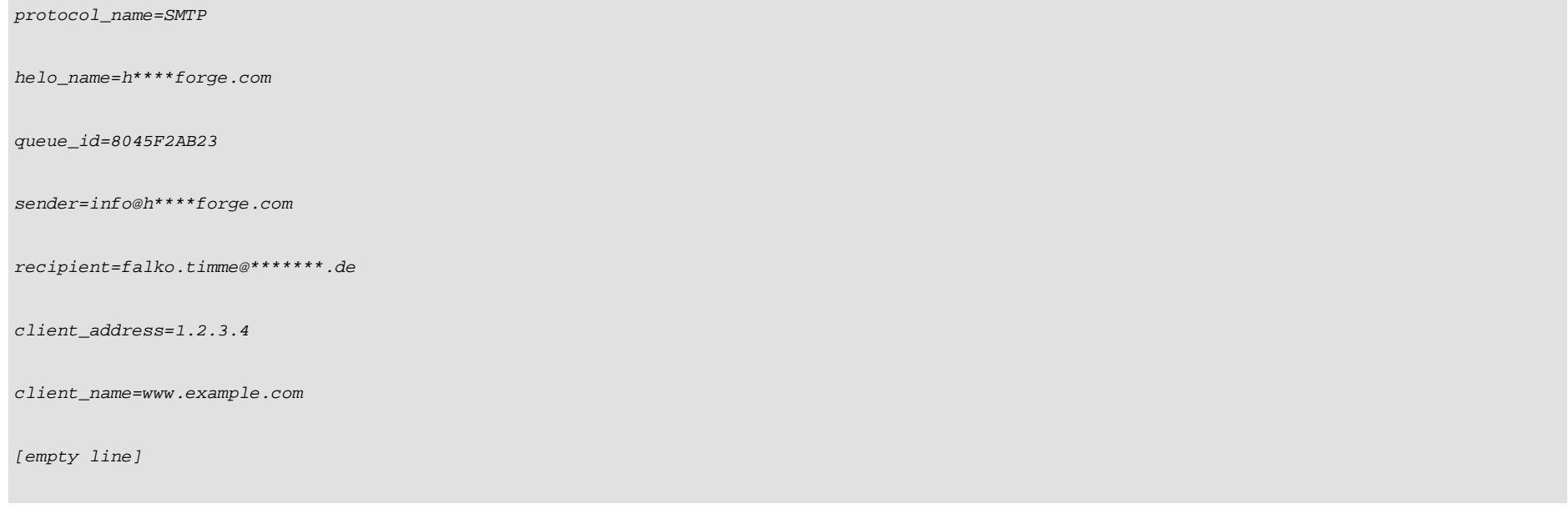

#### This is the output, the test failed as expected:

action=PREPEND Received-SPF: softfail (h\*\*\*\*forge.com: Sender is not authorized by default to use 'info@h\*\*\*\*forge.com' in 'mfrom' identity, however domain is not currently prepared for false failures (mechanism '~all' matched)) receiver=server1.example.com; identity=mfrom; envelope-from="info@h\*\*\*\*forge.com"; helo=h\*\*\*\*forge.com; client-ip=1.2.3.4

We can now even try to leave the sender field empty, as many spammers do. Still,  $policycl-spf-perl$  should be able to complete its tests:

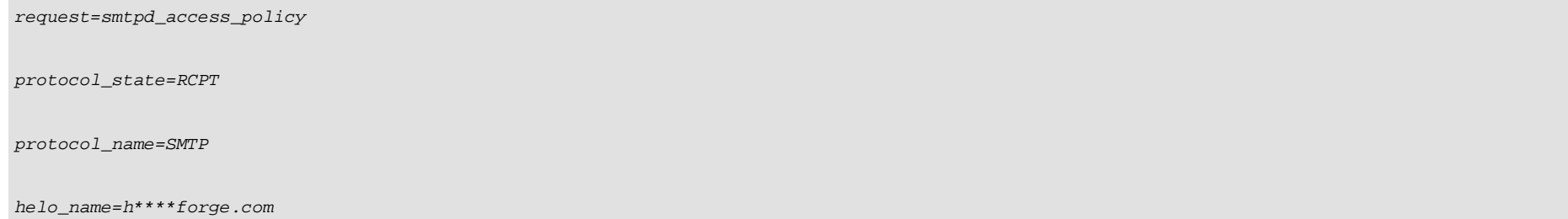

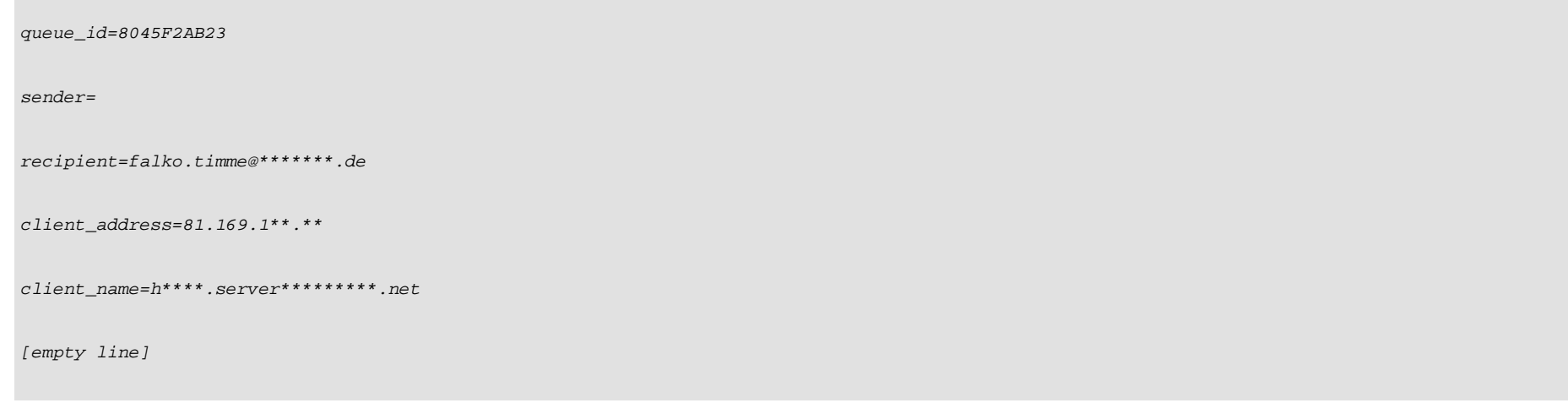

This is the output, we are still allowed to send from  $h^{***}$  for ge.com:

```
action=PREPEND Received-SPF: pass (h****forge.com: 81.169.1**.** is authorized to use 'h****forge.com' in 'helo' identity
(mechanism 'ip4:81.169.1**.**' matched)) receiver=server1.example.com; identity=helo; helo=h****forge.com;
client-ip=81.169.1**.**
```
Let's try the same test with an invalid client:

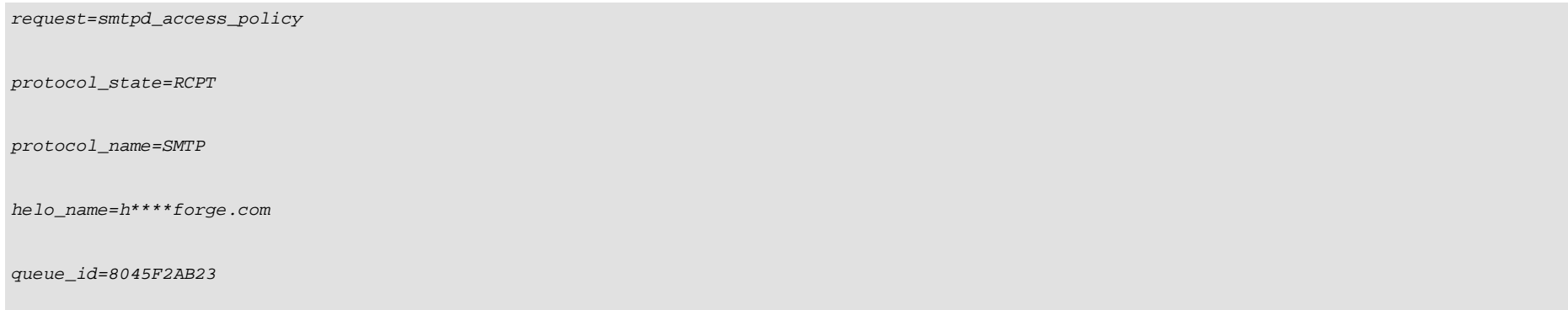

How To Implement SPF In Postfix

sender= recipient=falko.timme@\*\*\*\*\*\*\*.de client\_address=1.2.3.4 client\_name=www.example.com [empty line]

As expected[, this is the output:](http://www.openspf.org/)

action=[PREPEND Received-SPF](http://www.postfix.org/): softfail (h\*\*\*\*forge.com: Sender is not authorized by default to u identity, however domain is not currently prepared for false failures (mechanism '~all' matched receiver=server1.example.com; identity=helo; helo=h\*\*\*\*forge.com; client-ip=1.2.3.4

To leave the policyd-spf-perl shell, type

[CTRL+C]

### *5 Links*

- OpenSPF: *http://www.openspf.org*
- policyd-spf-perl Download: *http://www.openspf.org/Software*
- SPF Definition On Wikipedia: *http://en.wikipedia.org/wiki/Sender\_Policy\_Framework*
- Postfix: *http://www.postfix.org*